## **Diagram: create jobs, process, and move files using smart hot folders**

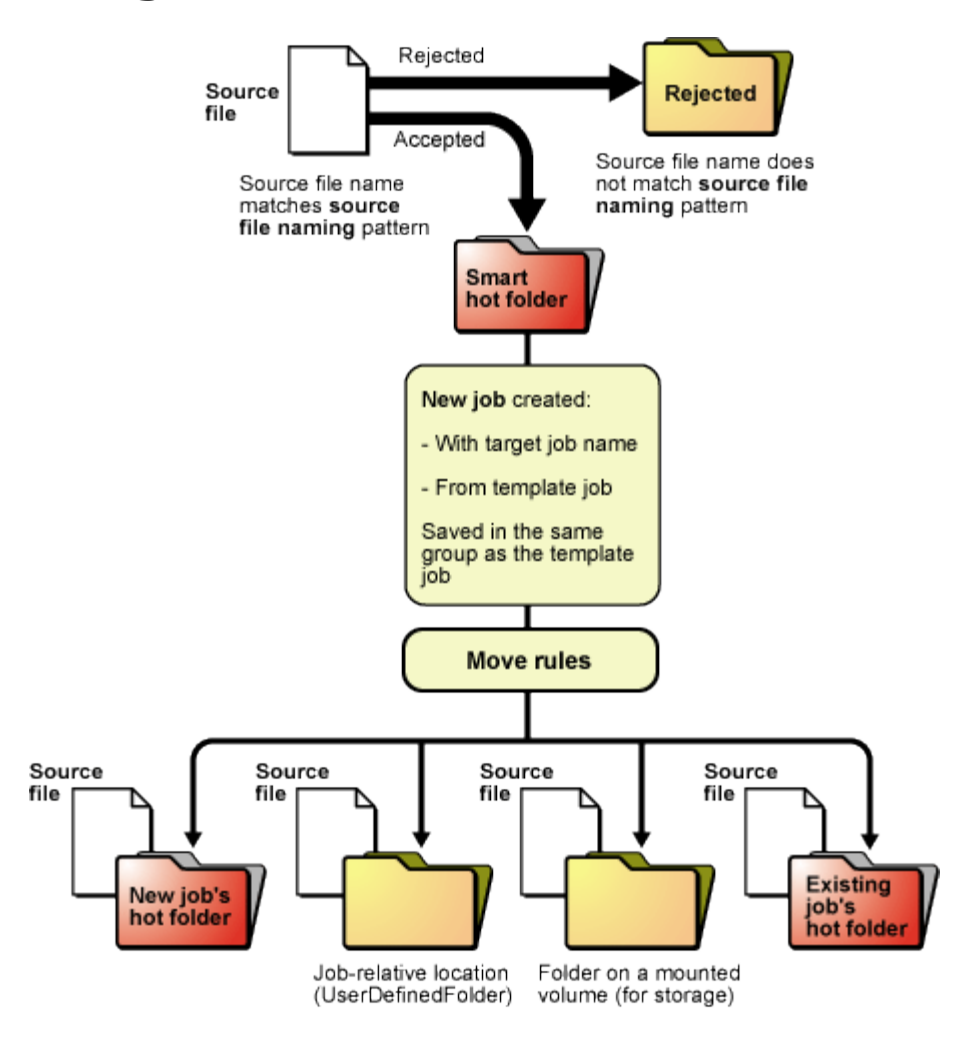

Smart hot folders that create jobs and process and move files:

- 1. Accept the source file
- 2. Create a job with the target job name from the template job
- 3. Save it in the same group as the template job
- 4. Simultaneously copy and move the source file to any of the following locations:
	- The new job's hot folder (initiates processing)
		- A job-relative location
		- A folder on a mounted volume (including another smart hot folder)
	- An existing job's hot folder (initiates processing)